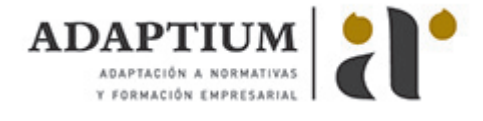

# **Autorización BTP**

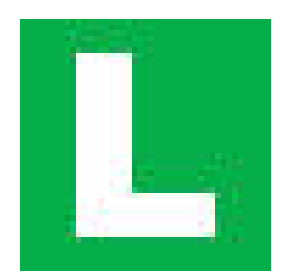

**Área:** FORMACIÓN VIAL **Modalidad:** Teleformación **Duración:** 30 h **Precio:** Consultar

[Curso Bonificable](https://adaptium.campusdeformacion.com/bonificaciones_ft.php) **[Contactar](https://adaptium.campusdeformacion.com/catalogo.php?id=56043#p_solicitud)** [Recomendar](https://adaptium.campusdeformacion.com/recomendar_curso.php?curso=56043&popup=0&url=/catalogo.php?id=56043#p_ficha_curso) [Matricularme](https://adaptium.campusdeformacion.com/solicitud_publica_curso.php?id_curso=56043)

### **OBJETIVOS**

El objetivo de esta formación es la conseguir superar la prueba teórica de la Autorización BTP. Para ello, te presentamos una información seleccionada y unos test elaborados, donde la perspectiva de la experiencia, y la recopilación de preguntas más frecuentes. El método Syntex filtra preguntas test e incide en aquellas que más asiduamente aparecen en los exámenes teóricos de la DGT.

## **CONTENIDOS**

1 Qué es la autorización BTP - 1.1 Qué es la autorización BTP - 1.2 Personas que pueden solicitar las licencias - 1.3 Caducidad y revocación de las licencias - 1.4 Prestación del servicio - 1.5 Documentación - 1.6 Arrendamiento de vehículos con conductor - 2 Vehículos prioritarios - 2.1 Vehículos prioritarios - 2.2 Señalización especial - 2.3 Normas específicas sobre el transporte sanitario - 2.4 Autorizaciones - 2.5 Vehículos - 2.6 Formación del personal - 2.7 Vehículos no prioritarios en servicio de urgencias - 3 Velocidad - 3.1 Velocidad - 4 Señalización - 4.1 Señalización - 5 Test de exámenes - 5.1 Cuestionario: Text de Examen 1 - 5.2 Cuestionario: Text de Examen 2 - 5.3 Cuestionario: Text de Examen 3 - 5.4 Cuestionario: Text de Examen 4 - 5.5 Cuestionario: Text de Examen 5 - 5.6 Cuestionario: Text de Examen 6 - 5.7 Cuestionario: Text de Examen 7 - 5.8 Cuestionario: Text de Examen 8 - 5.9 Cuestionario: Text de Examen 9 - 5.10 Cuestionario: Text de Examen 10 -

### **METODOLOGIA**

- **Total libertad de horarios** para realizar el curso desde cualquier ordenador con conexión a Internet, **sin importar el sitio desde el que lo haga**. Puede comenzar la sesión en el momento del día que le sea más conveniente y dedicar el tiempo de estudio que estime más oportuno.
- En todo momento contará con un el **asesoramiento de un tutor personalizado** que le guiará en su proceso de aprendizaje, ayudándole a conseguir los objetivos establecidos.
- **Hacer para aprender**, el alumno no debe ser pasivo respecto al material suministrado sino que debe participar, elaborando soluciones para los ejercicios propuestos e interactuando, de forma controlada, con el resto de usuarios.
- **El aprendizaje se realiza de una manera amena y distendida**. Para ello el tutor se comunica con su alumno y lo motiva a participar activamente en su proceso formativo. Le facilita resúmenes teóricos de los contenidos y, va controlando su progreso a través de diversos ejercicios como por ejemplo: test de autoevaluación, casos prácticos, búsqueda de información en Internet o participación en debates junto al resto de compañeros.
- **Los contenidos del curso se actualizan para que siempre respondan a las necesidades reales del mercado.** El departamento multimedia incorpora gráficos, imágenes, videos, sonidos y elementos interactivos que complementan el aprendizaje del alumno ayudándole a finalizar el curso con éxito.
- **El curso puede realizarse exclusivamente a través de Internet pero si el estudiante lo desea puede adquirir un manual impreso.** De esta manera podrá volver a consultar la información del curso siempre que lo desee sin que necesite utilizar el Campus Virtual o, estar conectado a Internet.

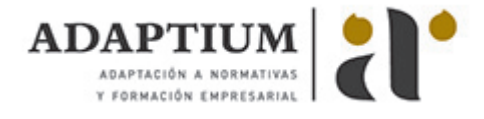

## **REQUISITOS**

Los requisitos técnicos mínimos son:

- Navegador Microsoft Internet Explorer 5.5 o superior, con plugin de Flash, cookies y JavaScript habilitados. No se garantiza su óptimo funcionamiento en otros navegadores como Firefox, Netscape, Mozilla, etc.
- Resolución de pantalla de 800x600 y 16 bits de color o superior.
- Procesador Pentium II a 300 Mhz o superior.
- 32 Mbytes de RAM o superior.